## **Vulture : Installation de FreeBSD**

## **Prerequis**

Vulture s'installer sur une **distribution FreeBSD** avec les caractérisques suivantes :

- CPU 64bit
- 2GB de RAM
- 50Go d'espace disque.

Le disque doit être **partitionné** de la manière suivante :

- $\bullet$  swap : (2Go)
- $\bullet$  / : 5Go
- /home : 1Go
- /var : en fonction de l'impotance des logs

Durant le processus d'installation, Vulture a besoin de contacter le site **dl.vultureproject.org** sur le port TCP 443.

## **Installation de FreeBSD**

Lien : <https://www.freebsd.org/doc/fr/books/handbook/install.html>

Création d'une VM

Partition du disque [https://www.freebsd.org/doc/en\\_US.ISO8859-1/books/handbook/bsdinstall-partitioning.html](https://www.freebsd.org/doc/en_US.ISO8859-1/books/handbook/bsdinstall-partitioning.html)

## **Retour accueil Projet Vulture**

• [Projet Vulture](/doku.php/reseau/vulture/accueil)

From: [/](#page--1-0) - **Les cours du BTS SIO**

Permanent link: **</doku.php/reseau/vulture/installfreebsd>**

Last update: **2017/03/15 15:56**

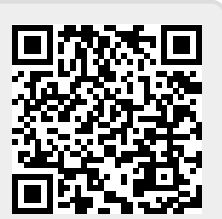